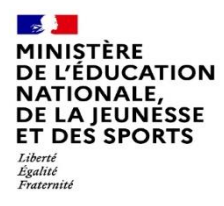

### **FORMULAIRE DE DEMANDE D'AMENAGEMENTS DES EPREUVES DU BACCALAUREAT GENERAL ET BACCALAUREAT TECHNOLOGIQUE**

**Procédure simplifiée Procédure simplifiée**

**Pour les candidats bénéficiant d'aménagements sur le temsp scolaire avec un PAP, PAI, PPS**

#### **FORMULAIRE A RENSEIGNER EN CLASSE DE SECONDE OU AU PLUS TARD AVANT LA DATE LIMITE D'INSCRIPTION A L'EXAMEN**

Ce formulaire de demande d'aménagements des conditions de passation des épreuves du baccalauréat général et du baccalauréat technologique est à compléter par le candidat - ou, s'il est mineur, par ses responsables légaux - et par l'équipe pédagogique.

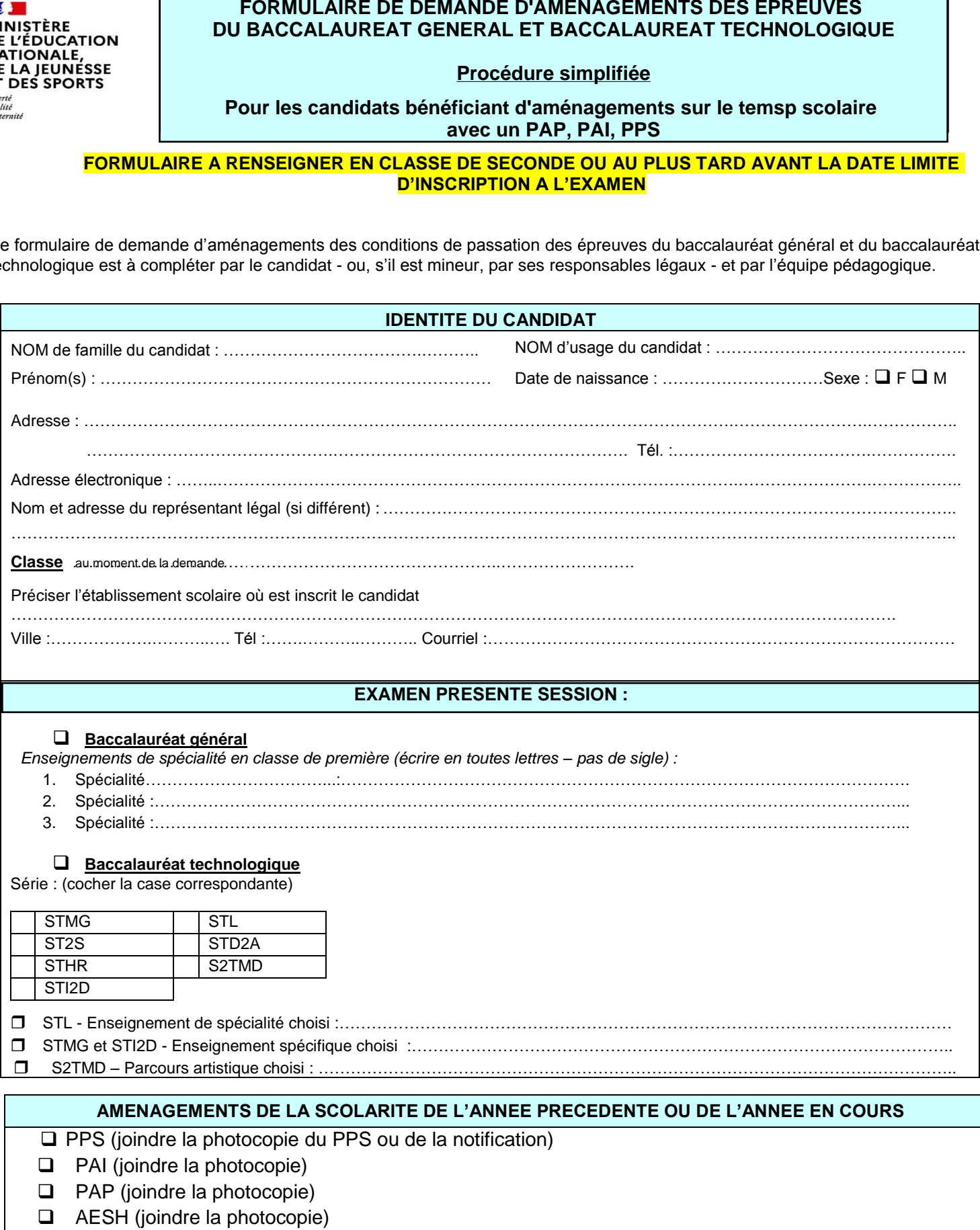

*N.B : Seuls les aménagements conformes au règlement de l'examen sont possibles*

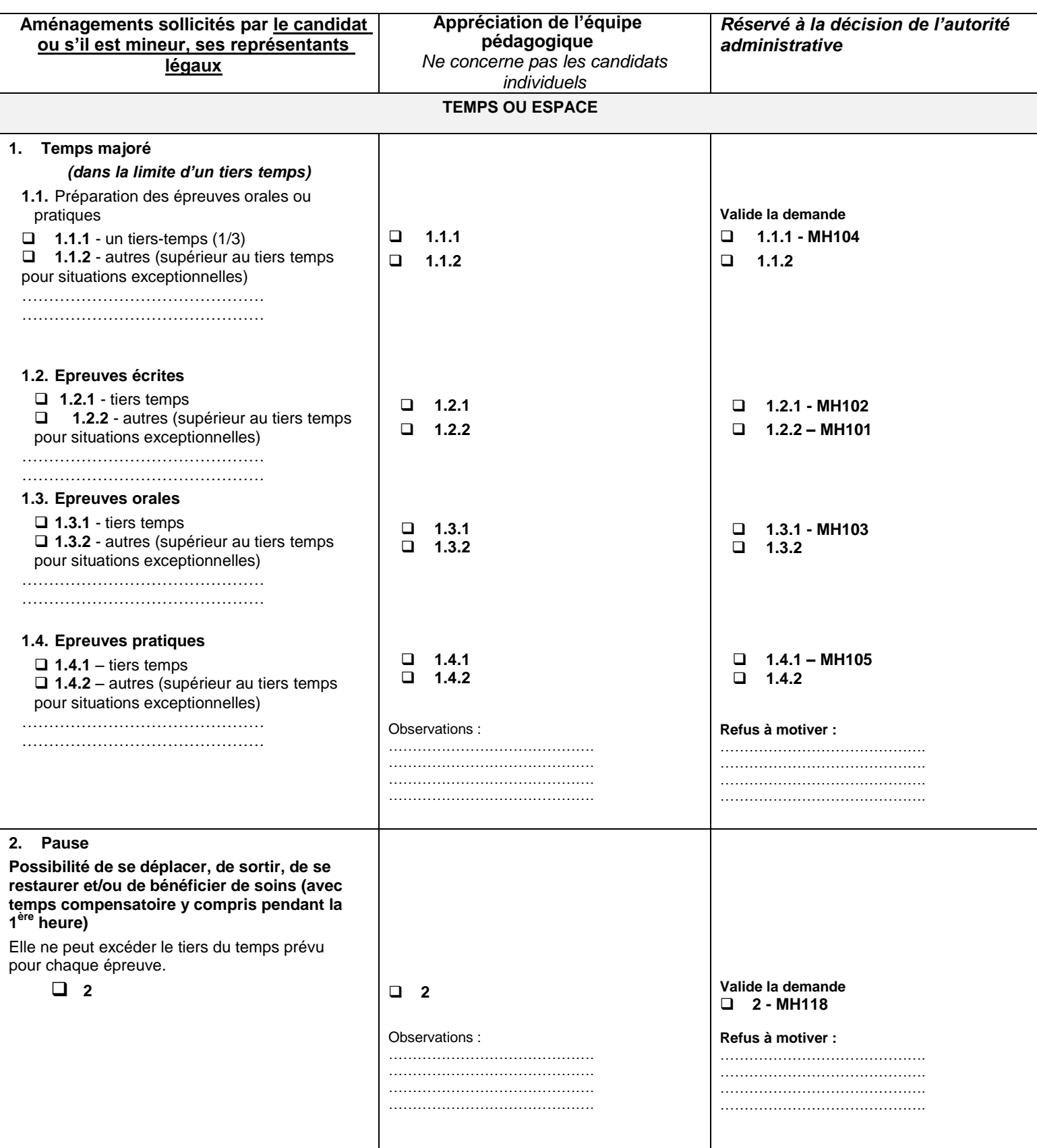

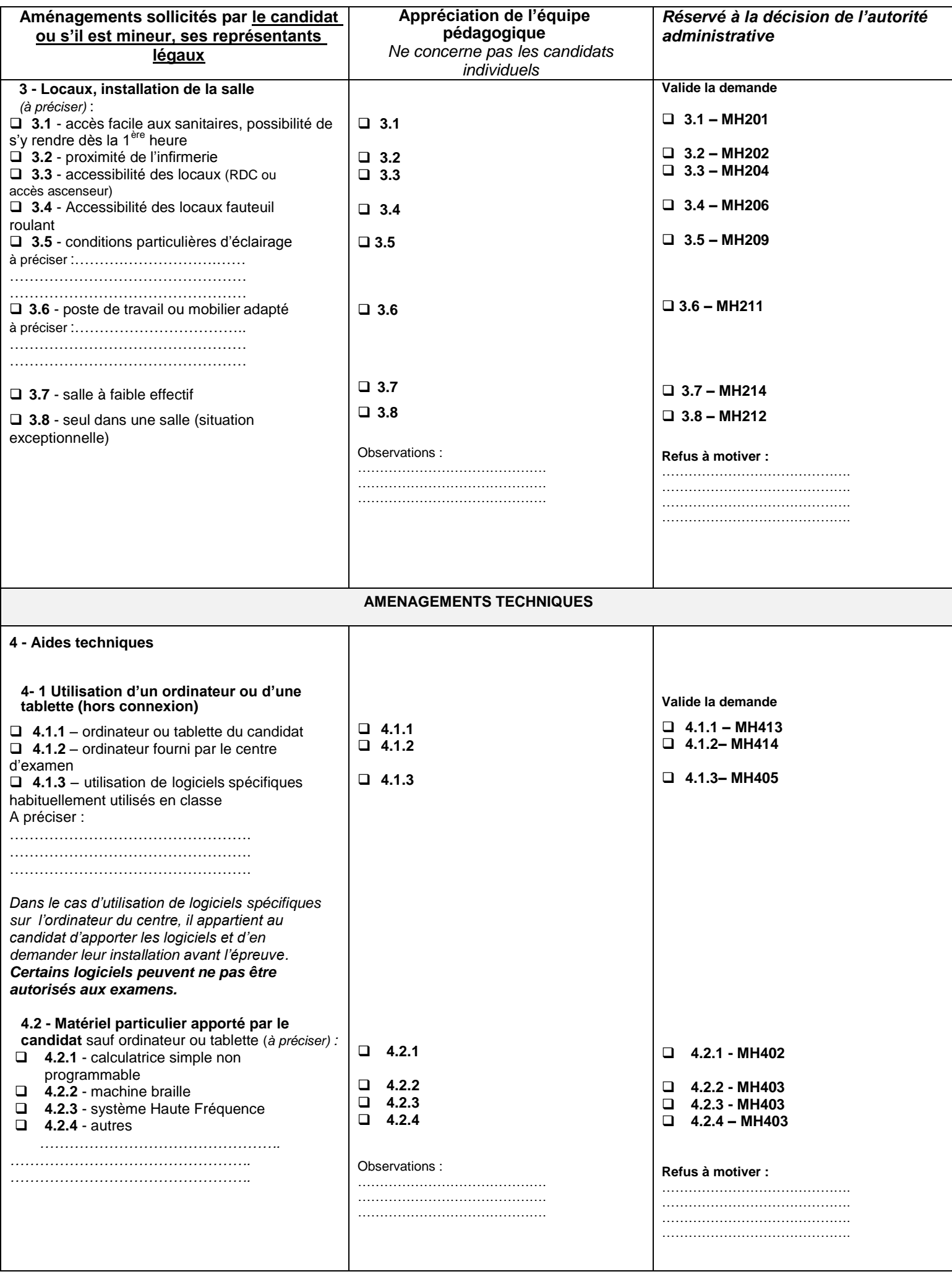

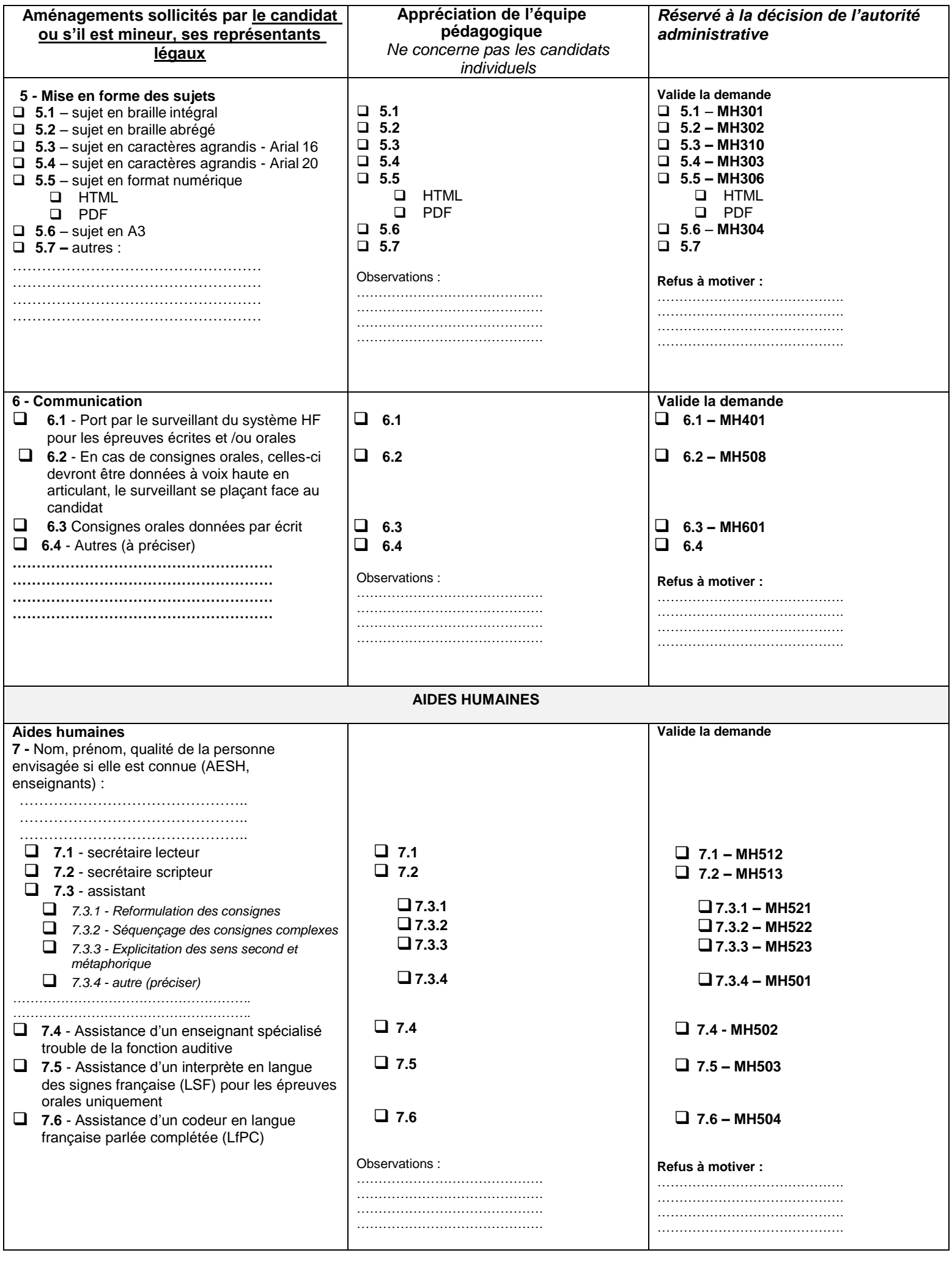

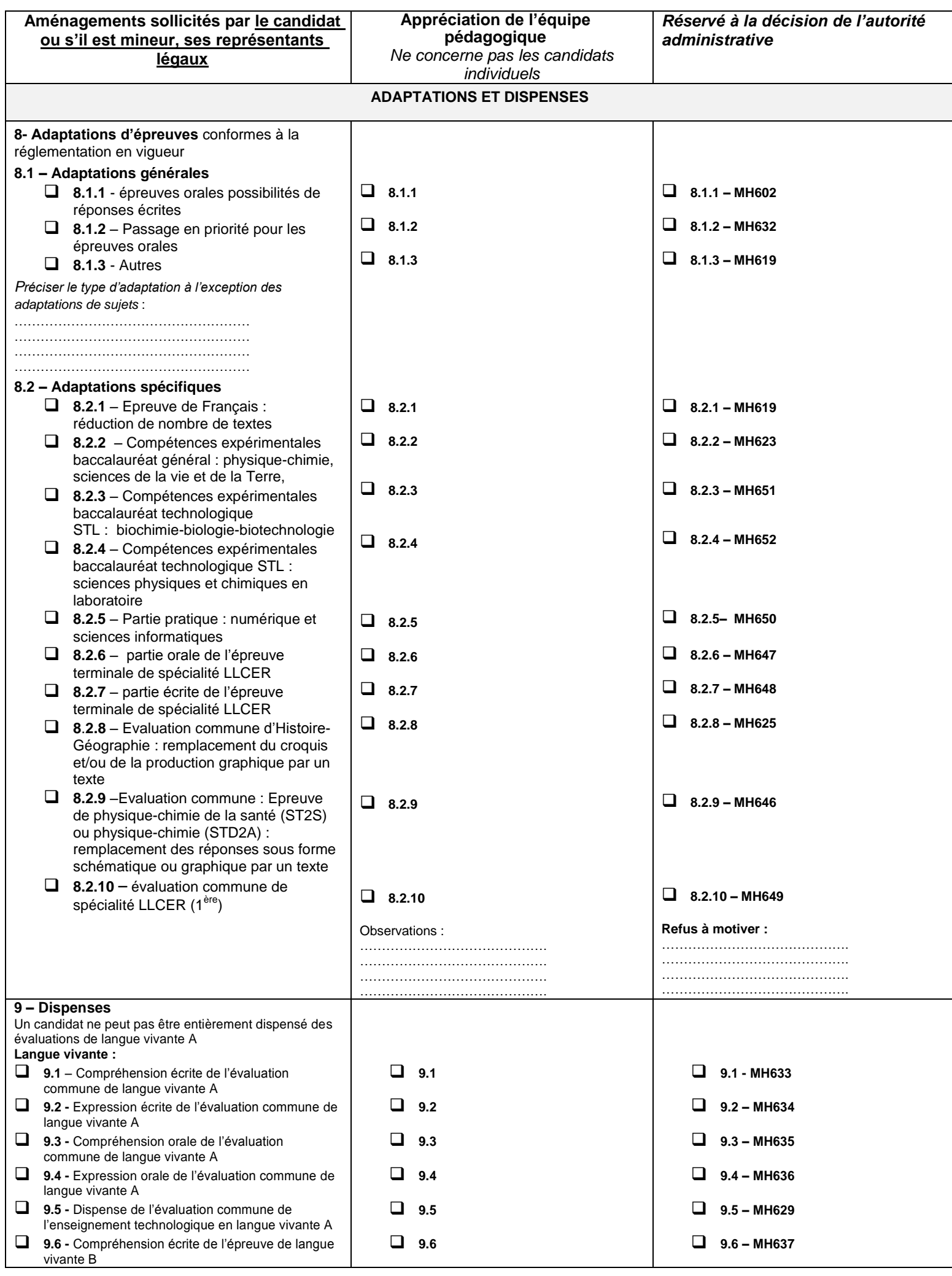

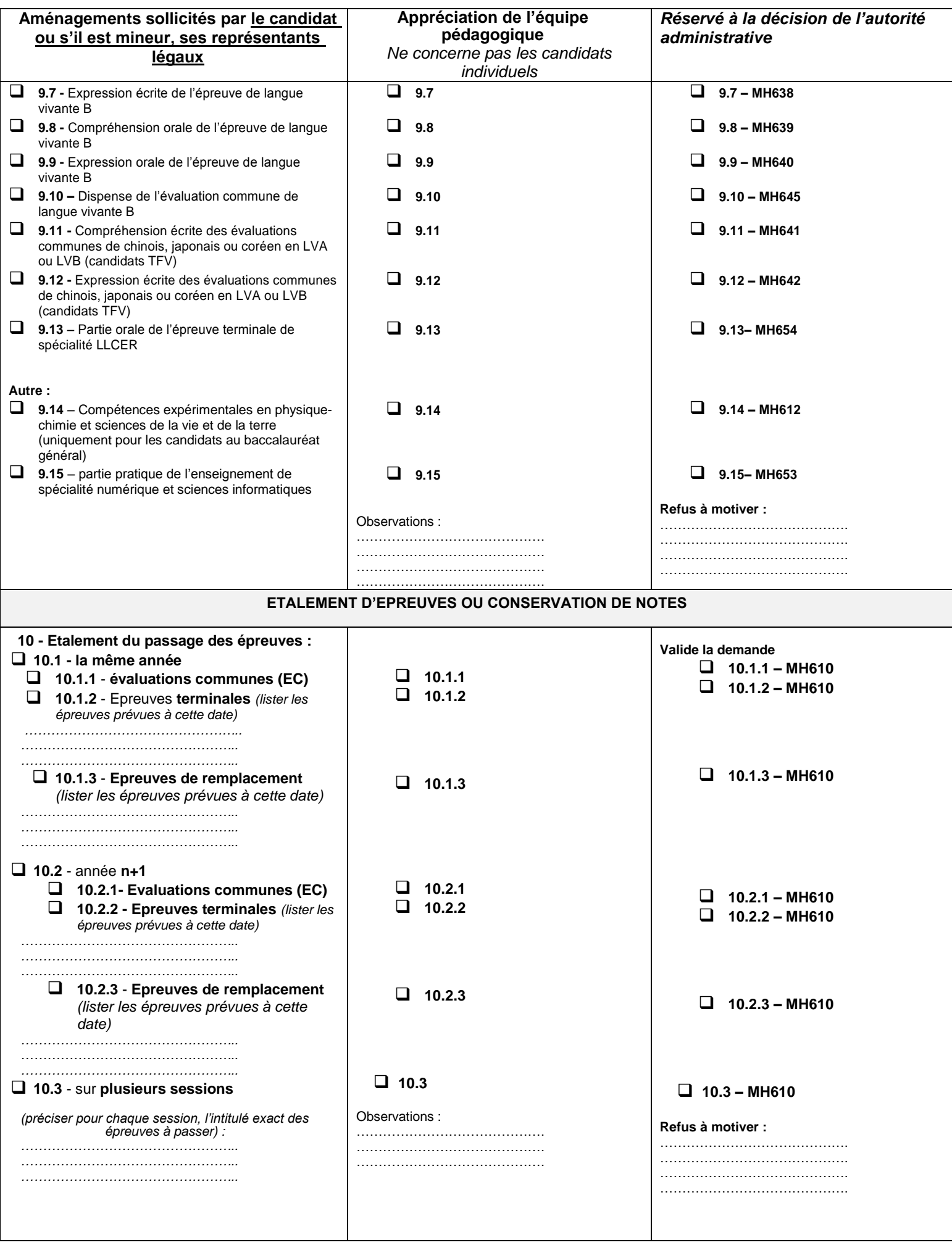

![](_page_6_Picture_185.jpeg)

![](_page_6_Picture_186.jpeg)

# PROCÉDURE SIMPLIFIÉE BACCALAUREATS GENARAL ET TECHNOLOGIQUE

LE DOSSIER EST À RETOURNER AVANT LA DATE LIMITE D'INSCRIPTION DE L'EXAMEN La famille conserve une copie de l'intégralité du dossier (y compris les pièces jointes). TOUT DOSSIER INCOMPLET NE POURRA ÊTRE TRAITÉ.

![](_page_7_Picture_2.jpeg)

Les aménagements sont octroyés jusqu'à l'obtention du diplôme. Il est important de bien conserver cette notification d'aménagements et de la présenter au moment des épreuves d'examen.

Pièces à joindre obligatoirement au dossier :

- Formulaire de procédure simplifiée dûment complété par la famille et le chef d'établissement
- PAP, PPR, PAI, PPS
- Notification MDPH pour aide humaine et matériel spécifique

### OÙ ADRESSER MA DEMANDE ?

# Par mail :

## ce.recdec-amenagementdnbcfg@ac-montpellier.fr

Merci d'indiquer le nom ou les noms des candidats concernés par vos envois.